# GÉNÉRALITÉS SUR LES SUITES

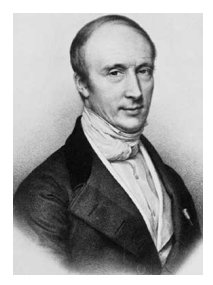

Dès l'Antiquité, *Archimède de Syracuse* (-287 ; -212), met en œuvre une procédure itérative pour trouver une approximation du nombre  $\pi$ . Il encadre le cercle par des polygones inscrits et circonscrits possédant un nombre de côtés de plus en plus grand. Par ce procédé, *Archimède* donne naissance, sans le savoir, à la notion de suite numérique.

Vers la fin du XVIIe siècle, des méthodes semblables sont utilisées pour résoudre des équations de façon approchée pour des problèmes de

longueurs, d'aires, …

Un formalisme plus rigoureux de la notion de suite n'apparaitra qu'au début du XIXe siècle avec le mathématicien français *Augustin Louis Cauchy* (1789 ; 1857) *– ci-contre*.

# **Partie 1 : Définition et représentation graphique**

1) Définition d'une suite

Exemple d'introduction :

On considère une liste de nombres formée par tous les nombres impairs rangés dans l'ordre croissant : 1, 3, 5, 7, …

On note  $(u_n)$  l'ensemble des "éléments" de cette suite de nombres tel que :

 $u_0 = 1$  : le premier terme de la suite

 $u_1 = 3$  : le 2<sup>e</sup> terme  $u_2 = 5$  : le 3<sup>e</sup> terme

 $u_3 = 7...$ 

On a ainsi défini une suite numérique.

# Définitions :

- Une suite  $(u_n)$  est une liste ordonnée de nombres telle qu'à tout entier  $n$ , on associe un nombre réel noté  $u_n$ .

 $-u_0, u_1, u_2, ...$  sont appelés les **termes** de la suite. - *n* est appelé le rang.

Remarque : Une suite peut être associée à une fonction définie par  $u : \mathbb{N} \to \mathbb{R}$ 

 $n \mapsto u(n) = u_n$ 

2) Suites définies en fonction de  $n$  (forme explicite)

Méthode : Calculer des termes d'une suite définies en fonction de  $n$ 

**Vidéo https://youtu.be/HacflVQ7DIE (1er exemple)**

Calculer les quatre premiers termes des suites suivantes : a)  $u_n = 2n$  b)  $v_n = 3n^2 - 1$ 

*Yvan Monka – Académie de Strasbourg – www.maths-et-tiques.fr*

### **Correction**

a) On considère :  $u_n = 2n$ Les premiers termes de cette suite sont donc :  $u_0 = 2 \times 0 = 0 \leftrightarrow$  On remplace *n* par 0  $u_1 = 2 \times 1 = 2 \leftrightarrow$  On remplace *n* par 1  $u_2 = 2 \times 2 = 4$  $u_3 = 2 \times 3 = 6$ b) On considère :  $v_n = 3n^2 - 1$ . Les premiers termes de cette suite sont donc :  $v_0 = 3 \times 0^2 - 1 = -1$  $v_1 = 3 \times 1^2 - 1 = 2$  $v_2 = 3 \times 2^2 - 1 = 11$  $v_3 = 3 \times 3^2 - 1 = 26$ 

3) Suites définies par récurrence

Chaque terme de la suite s'obtient à partir du terme précédent.

On exprime en général  $u_{n+1}$  en fonction de  $u_n$ . En effet, les termes  $u_n$  et  $u_{n+1}$  se suivent. Par exemple,  $u_5$  et  $u_{5+1} = u_6$  se suivent.

Méthode : Calculer des termes d'une suite définie par récurrence

**Vidéo https://youtu.be/C38g2fHFttw (2e exemple)**

Calculer les quatre premiers termes des suites suivantes :

a) Pour tout entier n, on donne :  $\begin{cases} u_0 = 5 \\ u_1 = 5 \end{cases}$  $u_{n+1} = 3u_n$ b) Pour tout entier *n*, on donne :  $\begin{cases} v_0 = 3 \ v_1 = 3 \end{cases}$  $v_{n+1} = 4v_n - 6$ 

#### **Correction**

a) La suite  $(u_n)$  est définie par  $u_0 = 5$  et pour tout entier n, on a  $u_{n+1} = 3u_n$ . Par cette suite, chaque terme est le triple de son précédent.

Les premiers termes de cette suite sont donc :

 $u_0 = 5$  $u_1 = 3 \times u_0 = 3 \times 5 = 15 \quad \leftarrow$  On remplace  $u_0$  par sa valeur.  $u_2 = 3 \times u_1 = 3 \times 15 = 45$  $u_3 = 3 \times u_2 = 3 \times 45 = 135$ 

2) La suite  $(v_n)$  est définie par  $v_0 = 3$  et pour tout entier n, on a  $v_{n+1} = 4v_n - 6$ .

Les premiers termes de cette suite sont donc :

 $v_0 = 3$  $v_1 = 4 \times v_0 - 6 = 4 \times 3 - 6 = 6$  $v_2 = 4 \times v_1 - 6 = 4 \times 6 - 6 = 18$  $v_3 = 4 \times v_2 - 6 = 4 \times 18 - 6 = 66$  Remarque : Contrairement à une suite définie en fonction de  $n$ , il n'est par exemple pas possible de calculer  $u_{13}$  sans connaître  $u_{12}$  pour une suite définie par récurrence. Le mot *récurrence* vient du latin *recurrere* qui signifie "revenir en arrière".

Cependant, il est possible d'écrire un algorithme avec Python calculant les termes successifs d'une suite définie par récurrence.

Méthode : Calculer un terme à l'aide d'un algorithme **Vidéos https://youtu.be/CYDUNYndHfg** Pour tout entier *n*, on donne :  $\begin{cases} u_0 = 3 \\ u_0 = 3 \end{cases}$  $u_{n+1} = 4u_n - 6$ Écrire un programme Python permettant de calculer les termes de la suite  $(u_n)$ . Afficher le terme  $u_{13}$ . **Correction**  $def suite(n):$  $u=3$ for  $i$  in range $(1, n+1)$ :  $u = 4 * u - 6$  $\ge$  suite(13)  $return(u)$ 67108866  $\begin{array}{c} \hline \end{array}$ 

4) Représentation graphique d'une suite

Méthode : Représenter graphiquement une suite

**Vidéo https://youtu.be/VpSK4uLTFhM**

**Vidéo https://youtu.be/whjDbPyJMXk**

**Vidéo https://youtu.be/ycFal1d\_QcE**

**Vidéo https://youtu.be/Ol2wPXZTyG0**

Pour tout entier *n*, on donne :  $u_n = \frac{n^2}{2} - 3$ .

Représenter dans un repère les premiers termes de la suite  $(u_n)$ .

# **Correction**

On construit un tableau de valeurs avec les premiers termes de la suite :

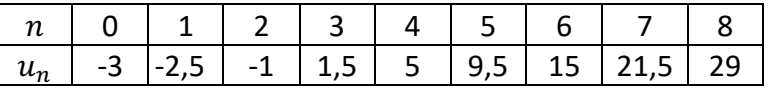

Dans un repère du plan, on représente la suite  $(u_n)$  par un nuage de points de coordonnées  $(n; u_n).$ 

*Yvan Monka – Académie de Strasbourg – www.maths-et-tiques.fr*

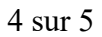

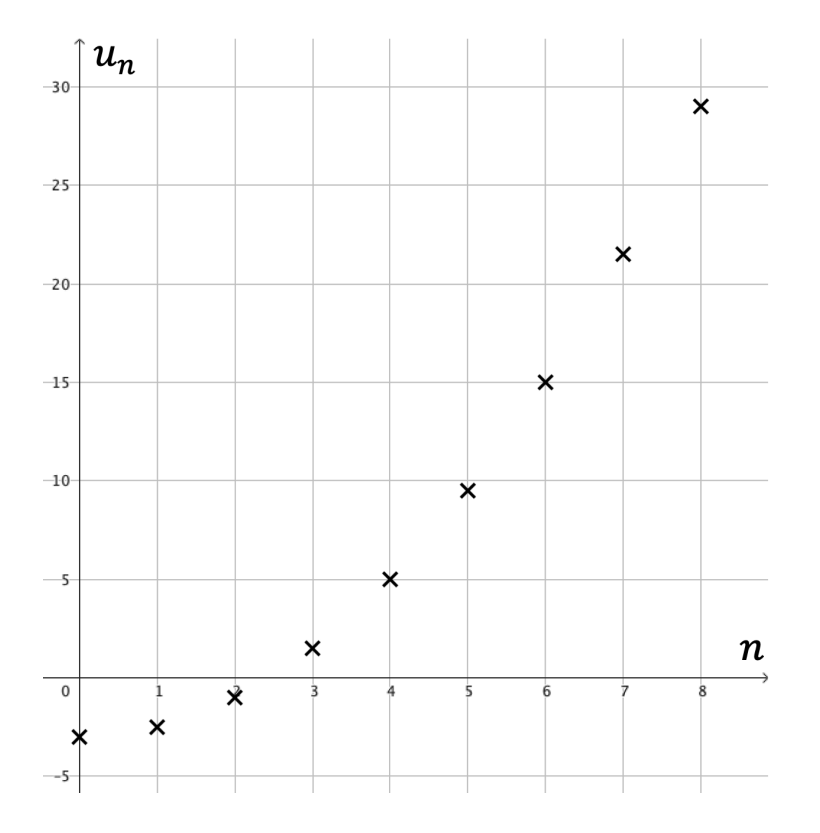

# **Partie 2 : Sens de variation d'une suite numérique**

#### Exemple :

On a représenté ci-dessous le nuage de points des premiers termes d'une suite  $(u_n)$ :

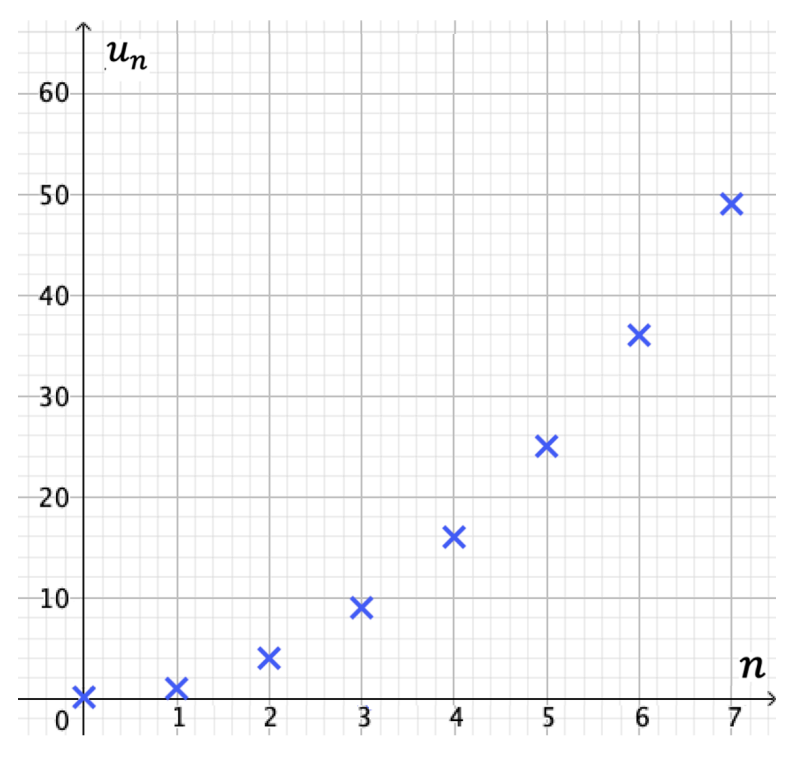

On observe que cette suite est croissante. On constate par exemple que  $u_1 < u_2$  ou encore  $u_4 < u_5$ . De manière générale, on peut écrire :  $u_n < u_{n+1}$ 

*Yvan Monka – Académie de Strasbourg – www.maths-et-tiques.fr*

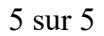

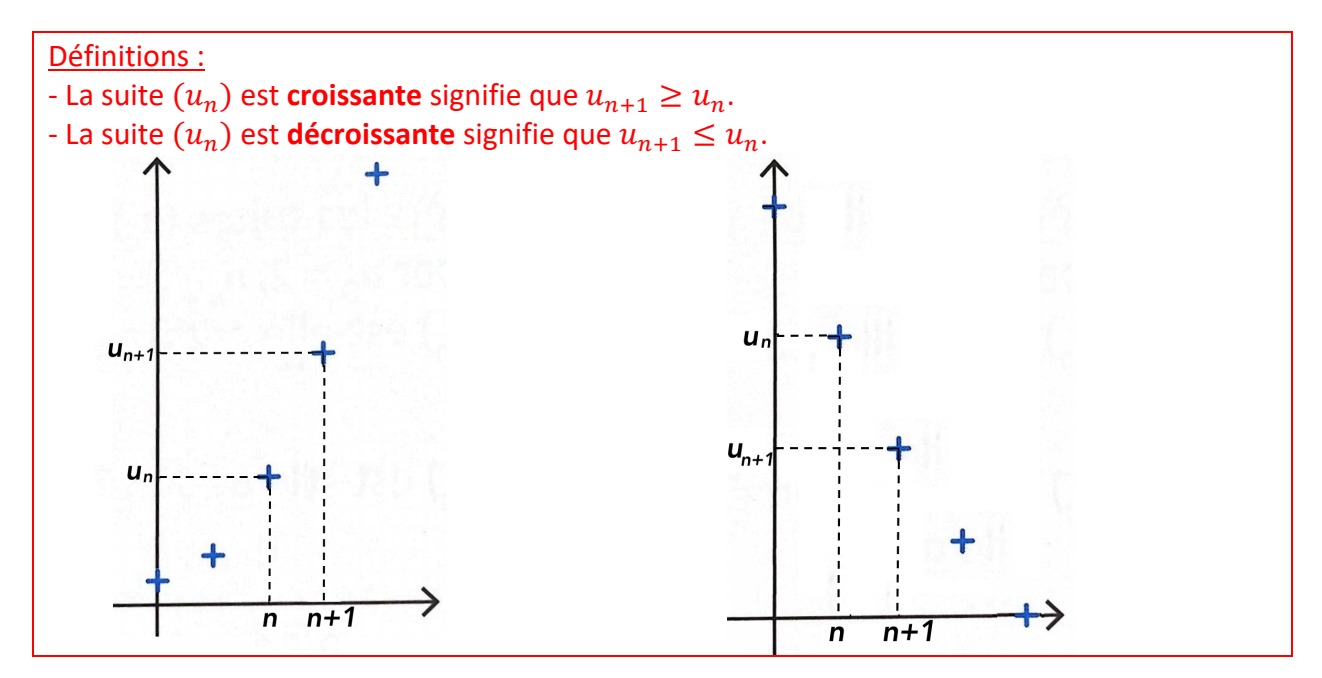

#### Remarques :

- Pour une suite constante, on a  $u_{n+1} = u_n$
- Lorsqu'on a  $u_{n+1} > u_n$ , on dit que  $(u_n)$  est strictement croissante.
- Lorsqu'on a  $u_{n+1} < u_n$ , on dit que  $(u_n)$  est strictement décroissante.

Méthode : Étudier les variations d'une suite

**Vidéo https://youtu.be/Sy7jOLyygeQ**

a) Pour tout *n* de N, on donne la suite  $(u_n)$  définie par :  $u_{n+1} = u_n + 2$ . Démontrer que la suite  $(u_n)$  est croissante.

b) Pour tout *n* de N, on donne la suite  $(v_n)$  définie par :  $v_n = 4n + 4$ . Démontrer que la suite  $(v_n)$  est croissante.

#### **Correction**

a)  $u_{n+1} - u_n = 2 > 0$ On en déduit que  $(u_n)$  est croissante.

b) On commence par calculer la différence  $v_{n+1} - v_n$ : On a :  $v_n = 4n + 4$  donc  $v_{n+1} = 4(n + 1) + 4 = 4n + 4 + 4 = 4n + 8$  $v_{n+1} - v_n = 4n + 8 - (4n + 4)$  $= 4n + 8 - 4n - 4$  $= 4$ On étudie ensuite le signe de  $v_{n+1} - v_n$ : Pour tout *n* entier  $v_{n+1} - v_n > 0$ . On en déduit que la suite  $(v_n)$  est croissante.

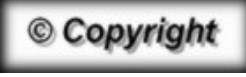

*Yvan Monka – Académie de Strasbourg – www.maths-et-tiques.fr* Hors du cadre de la classe, aucune reproduction, même partielle, autres que celles prévues à l'article L 122-5 du code de la propriété intellectuelle, ne peut être faite de ce site sans l'autorisation expresse de l'auteur. *www.maths-et-tiques.fr/index.php/mentions-legales*